# **Coreldraw Graphics Suite 2019 Einstieg Und Praxis**

Yeah, reviewing a books **Coreldraw Graphics Suite 2019 Einstieg Und Praxis** could add your near friends listings. This is just one of the solutions for you to be successful. As understood, deed does not suggest that you have fabulous points.

Comprehending as well as treaty even more than other will have enough money each success. next to, the declaration as skillfully as perception of this Coreldraw Graphics Suite 2019 Einstieg Und Praxis can be taken as competently as picked to act.

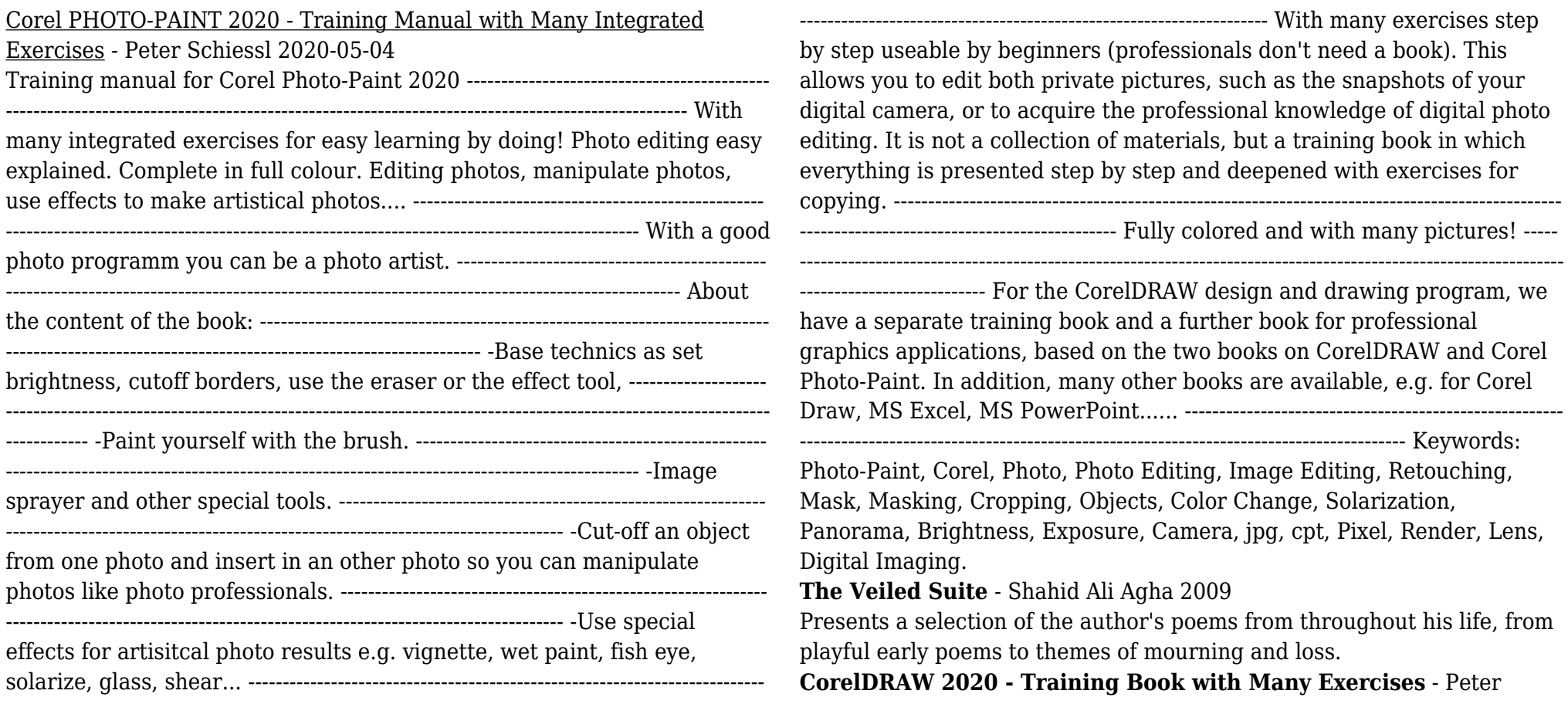

# Schiessl 2020-04-09

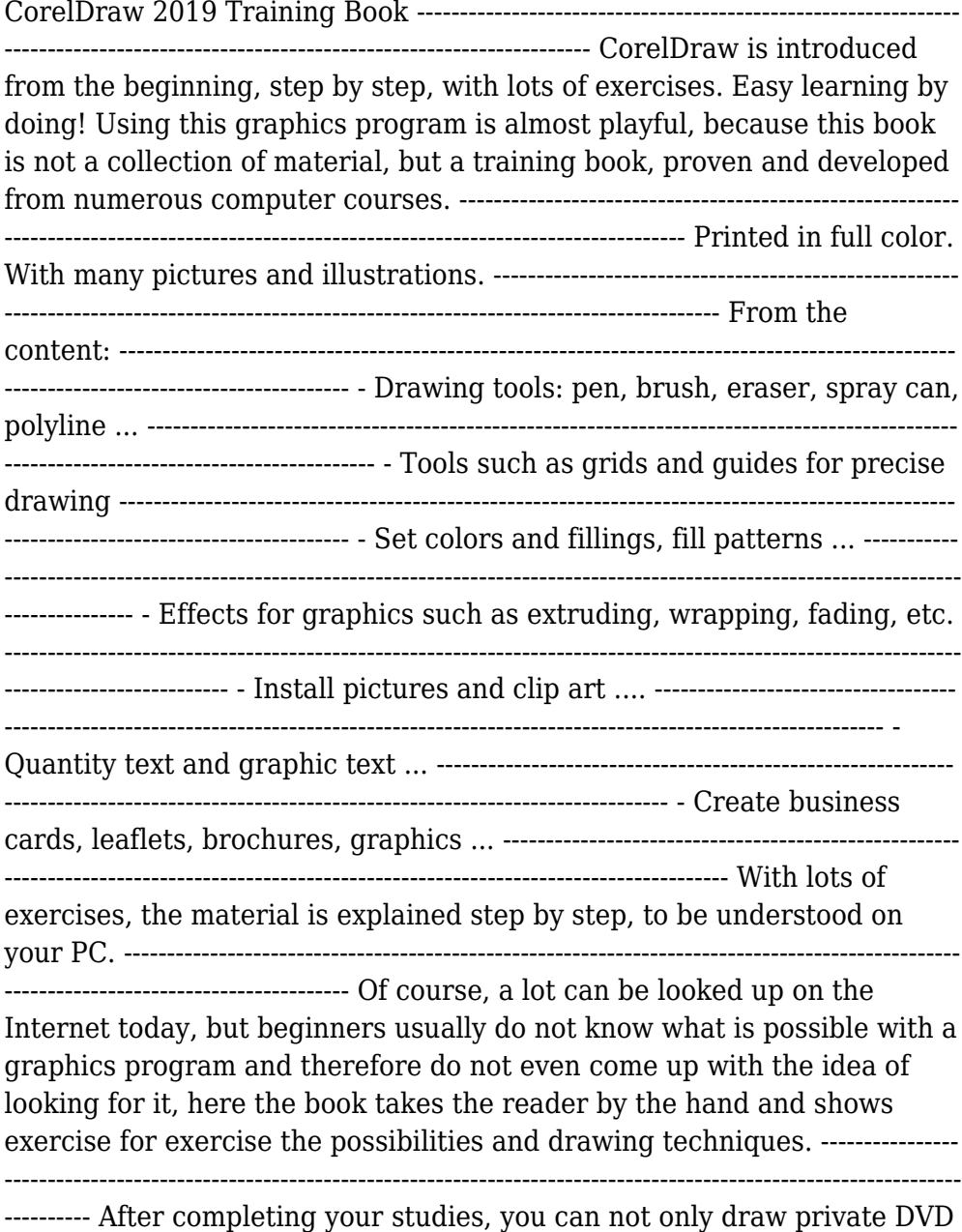

stickers or birthday invitations, but also design professional applications, e.g. company logos or advertising posters, for the latter our Built-Up Volume is recommended as an addition. -------------------------------------------------

---------------------------------------------------------------------------------------- We have three books on almost every version of CorelDRAW: a training book for the CorelDRAW graphics drawing program, a training book for the Corel Photo-Paint photo program (for photo editing) included in the CorelDRAW Suite, and a Built-Up Volume for both with more sophisticated exercises and techniques.

*Starspeak* - Dawn Henderson 2012-12-01

Messages of ascension, love, contact and more in the words of our star brothers and sisters. We are moving through a time of massive change, unprecedented in recorded memory, a time in which life as we know it is being turned upside down. But we do not have to travel through this often confusing and disorientating process alone, for from across the galaxies our star brothers and sisters have gathered to help us through this transformation. Many people on Earth are now being contacted by these loving beings, receiving their words of guidance, encouragement and reassurance to share with those who as yet do not hear them. This book contains some of these messages, received by the author from the star beings of light, messages that are filled with the love and wisdom of the universe. Dawn Henderson is an author, channel and spiritual teacher who lives in the ancient mystical landscape of Wiltshire, England.

**Real World Adobe InDesign CS6** - Olav Martin Kvern 2012 A guide to the desktop publishing and page layout program covers manipulation of text and graphics, adding effects, applying color, and digital publishing.

#### **Pocket Genius Bugs** - DK 2016-01-19

Whether it's the industrious ant, the breathtaking Monarch butterfly, or the multi-legged centipede, children will discover the fastest, strongest, and most harmful species in DK's Pocket Genius: Bugs. Profiling more than 200 insects and bugs, from beetles and butterflies to spiders and scorpions, find out what bugs eat, which are poisonous, which live the

longest, and which can be found in your own backyard. Plus, learn about the products we get from bugs, such as honey, ink, silk, and jewelry, and how bugs and insects play important roles in our world. Catalog entries include facts provide at-a-glance information, while locator icons offer immediately recognizable references to aid navigation and understanding, and fact files round off the book with fun facts such as record breakers and timelines. Each mini-encyclopedia is filled with facts on subjects ranging from animals to history, cars to dogs, and Earth to space and combines a child-friendly layout with engaging photography and bite-size chunks of text that will encourage and inform even the most reluctant readers.

#### Artistic Floral Notebook - Jurgen Falchle 2019-11-06

Notebook, Journal, Diary - One Subject - 150 Sheets Makes a beautiful daily notebook to draw, write, journal, take notes, make lists, and much more creativity. Colorful abstract and artistic cover with flowers and floral ornaments. This is a simple and durable all-purpose daily ideas, thoughts, poetry and experiences notebook. For drawing, writing notes, journaling, doodling, list making, creative writing, school notes, and capturing ideas. It can be used as a notebook, journal, diary, or composition book. This paperback notebook is 6 x 9 in /15.24 x 22.85 cm with a soft, matte cover and has 200 pages with dotgrid. About this notebook: Perfect and useful size 6 x 9 in /15,24 x 22.86 cm Great as a gift, or personal notebook for birthday or christmas Perfect for alle ages. For kids or adult

**CorelDRAW 11 for Windows** - Steve Schwartz 2002-09-19 CorelDRAW 11 for Windows: Visual QuickStart Guide offers step-by-step instructions covering all the basics of CorelDRAW 11, including all the newest features, page and document set-up, text special effects, object arrangement, symbols, clip art & bitmaps, and CorelDRAW components. Additional special topics include CorelDRAW and the Web, converting paragraph text to curves, and printing, preflighting, and creating PDF files. A must-have for all CorelDRAW 11 users.

## **CorelDraw Training For Laser Cutting Machines With Many Examples** - Abdulkadir Kaşoğlu 2020-08-04

This is Amazon Kindle Store's first CorelDraw Training for Laser Cutting Machines book. This book was written to teach you almost all laser cutting applications you can draw with CorelDraw. It is a book that you can learn with many examples and you will not waste time with unnecessary information. A piece of art that you can find in your job, tips about laser cutting machines and much more. In our book, we can show you almost all the samples you can make with laser cutting machines. Some of those;Wood or Plexiglass Keychain Design for Laser Cutting MachinesWood or Plexiglass Magnet Design for Laser Cutting MachinesWood or Plexiglass Wall Clock Design for Laser Cutting MachinesBookmark Design for Laser Cutting MachinesIn addition to all these examples, you will also learn how to adapt your own designed products to laser cutting machines, and where to find ready-made vector drawings to speed up your business and how to evaluate what you find. I will teach you about the drawings and subtleties of almost all the products I have done with nearly 6 years of laser cutting machines. When you finish the course, whether you want to do your job or work in a workplace, how to design a laser cutting machine will not be in your mind. I wish good work already. Please do not hesitate to contact me with any questions.

#### **Sick** - Tom Leveen 2013-10-01

Brian and his friends are not part of the cool crowd. They're the misfits and the troublemakers—the ones who jump their high school's fence to skip class regularly. So when a deadly virus breaks out, they're the only ones with a chance of surviving. The virus turns Brian's classmates and teachers into bloodthirsty attackers who don't die easily. The whole school goes on lockdown, but Brian and his best friend, Chad, are safe (and stuck) in the theater department—far from Brian's sister, Kenzie, and his ex-girlfriend with a panic attack problem, Laura. Brian and Chad, along with some of the theater kids Brian had never given the time of day before, decide to find the girls and bring them to the safety of the theater. But it won't be easy, and it will test everything they thought they knew about themselves and their classmates. Praise for SICK "The gore and action will leave enthralled readers thrilled and then sated with each kill on either side." —Booklist "Between the pacing and the heroes' salty, blue language (full of lovingly creative, genital-inspired insults), reluctant readers who love zombies will devour it, right up to the abrupt end." —Kirkus Reviews "Sick is well written, with great detail, even if it is a little gory." —VOYA Magazine Awards 2014 Quick Picks for Reluctant Young Readers list from YALSA

**Adobe Illustrator for Beginners 2021** - Hector Grant 2021-01-17 Adobe Illustrator is an application for creating beautiful and unique artworks. It is a vector graphics maker designed and developed by Adobe Inc in 1985. It is included as a part of the Adobe package, i.e., Adobe Creative cloud which includes Adobe Photoshop, Adobe Illustrator, Adobe InDesign, Adobe XD and more. This software is user friendly and supported by both WindowsOS and MacOS. Furthermore, it is widely used by graphic designers for visual designs that combine shapes, text, and images. However, you can create different digital and printed artworks that include logos, icons, book covers, media post images, cartoons, business cards, and many more. Illustrator's most important use is its ability to create solid and quality artworks that are widely supported and used. As a guide, this will walk you through the basics, which will ignite your ability to think creatively using Adobe Illustrator. You will get a simplified breakdown of utilizing this application by showing the various areas and tools on this platform. Hence, you understand  $\rightarrow$  How to use this software  $\rightarrow$  Working with shapes  $\rightarrow$ Drawing and combining shapes  $\rightarrow$  Working with text  $\rightarrow$  The art tools  $\rightarrow$ Tracing a photograph  $\rightarrow$  Using brushes  $\rightarrow$  Transforming objects  $\rightarrow$  3-d  $\rightarrow$ Shortcuts, tips and tricks, and many more... Now that you have an idea of the amazing things you get to learn from this book, go ahead and grab your copy now rather than later.

*Adobe Photoshop CS3* - Andrew Faulkner 2007

A self-paced handbook for novice users provides a series of hands-on lessons on the basic concepts, tools, techniques, and features of using Adobe Photoshop CS3, covering such topics as the revamped Photomerge tool, retouching and repairing, layers, 3D, masks and channels, camera raw, and animation. Original. (Beginner)

**CorelDRAW® X4: The Official Guide** - Gary David Bouton 2008-07-15 The Only Corel-Authorized Guide to CorelDRAW X4 Create fine art and commercial graphics with one powerful tool! CorelDRAW X4: The Official Guide shows you how to get a visual message across with impact and style; edit photos; build captivating layouts; and compose scenes in a clean, attention-getting style. Learn how to illustrate like the pros, justify and flow text around shapes, and truly understand digital color. You'll also discover how to create 3D objects, apply special effects, and integrate different media to build outstanding graphics. Packed with expert tips and techniques for creating professional-level art, this is your one-stop CorelDRAW X4 resource. Create drawings that mimic traditional oils and acrylics using Artistic Media, Smudge, and Roughen brushes Lay out complete page designs with layers, multi-page options, and preset page and label templates Import and format text, flow text around illustrations, and add drop caps Use CorelDRAW as a desktop publishing program Import and edit digital photos, including camera RAW files, and incorporate them into your designs Add special effects to your illustrations including dynamic lens effects and transparency Create 3D objects with the Extrude tool Includes an all-new 8-page full-color section

**Adobe for Fashion: Illustrator CS6** - Robin Schneider 2013-04-01 The ultimate guide to drawing fashion flats. Beginners will be drawing flats like a pro in no time. Professional users will find a wealth of tips and tricks to increase productivity. Learn to: Master the pen tool; Draw technical flats with ease; Organize layers for quick and easy editing; Create custom brush and symbol libraries; Design seamless patterns; Generate multiple color ways fast. A great companion text for Illustrator for Fashion Design: Drawing Flats at Lynda.com

**JavaScript for Absolute Beginners** - Terry McNavage 2011-08-23 If you are new to both JavaScript and programming, this hands-on book is for you. Rather than staring blankly at gobbledygook, you'll explore JavaScript by entering and running hundreds of code samples in Firebug, a free JavaScript debugger. Then in the last two chapters, you'll leave the safety of Firebug and hand-code an uber cool JavaScript application in

your preferred text editor. Written in a friendly, engaging narrative style, this innovative JavaScript tutorial covers the following essentials: Core JavaScript syntax, such as value types, operators, expressions, and statements provided by ECMAScript. Features for manipulating XHTML, CSS, and events provided by DOM. Object-oriented JavaScript, including prototypal and classical inheritance, deep copy, and mixins. Closure, lazy loading, advance conditional loading, chaining, currying, memoization, modules, callbacks, recursion, and other powerful function techniques. Encoding data with JSON or XML. Remote scripting with JSON-P or XMLHttpRequest Drag-and-drop, animated scrollers, skin swappers, and other cool behaviors. Optimizations to ensure your scripts run snappy. Formatting and naming conventions to prevent you from looking like a greenhorn. New ECMAScript 5, DOM 3, and HTML 5 features such as Object.create(), Function.prototype.bind(), strict mode, querySelector(), querySelectorAll(), and getElementsByClassName(). As you can see, due to its fresh approach, this book is by no means watered down. Therefore, over the course of your journey, you will go from JavaScript beginner to wizard, acquiring the skills recruiters desire.

#### **CorelDRAW 2017 & Home and Student Suite X8 - Training Book with Many Exercises** - Peter Schiessl 2017-10-28

Training book for CorelDRAW 2017 & Home and Student Suite X8 with many exercises. You can learn from beginning step by step more and more to make you own covers, grafics, invitations, advertisement, business cars .... Make the exercises and you learn how to use this grafic Programm easy.

**CorelDRAW Keyboard Shortcuts** - U C-Abel Books 2017-02-19 Create, edit, manipulate, and export images the right way. Increase the productivity, accuracy, and efficiency level of your operation in CorelDraw to an unimaginable height. Grab the all-in-one knowledge of CorelDraw through the use of keyboard shortcuts, tips, techniques, and illustrations used in this step by step guide. The things this book has in stock for you are: Fundamental Knowledge of Keyboard Shortcuts: Definition of Computer Keyboard, Ways To Improve In Your Typing Skill, Mouse, Definition Of Keyboard Shortcuts, Why You Should Use

Shortcuts, Ways To Become A Lover Of Shortcuts, How To Learn New Shortcut Keys, Your Reward For Knowing Shortcut Keys, Why We Emphasize On The Use of Shortcuts. 15 (Fifteen) Special Keyboard Shortcuts. Tips, Tricks, Techniques, and Keyboard Shortcuts for use in CorelDraw \*Vectorization: Convert to Vector Images with PowerTRACE, A Primer on Vectorization with PowerTRACE, Before You Begin Converting Your Image, Tracing an Exported Bitmap to Vector, Tracing a Scanned Bitmap to Vector. \*Customize CorelDRAW Graphics Suite to Fit Your Workflow. \*What Makes a Workspace a Workspace? \*Switching Between Workspaces: Customizing Toolbars Interactively, Customizing Shortcut Keys, Saving Your Workspace, Exporting Your Workspace. \*Setting Document Defaults: Restoring Your Workspace to Factory Defaults. \*Improving the Color of Dull Photos. \*Keyboard Shortcuts for use in CorelDraw. Allow this book to show you how to use the impressively organized features of CorelDraw to create eye catching marketing materials and lots more

**CorelDRAW Graphics Suite 2021 - 2019 - Einstieg und Praxis** - Michael Gradias 2021-09-16

**Microsoft Excel 2019 VBA and Macros** - Bill Jelen 2018-12-18 Renowned Excel experts Bill Jelen (MrExcel) and Tracy Syrstad explain how to build more powerful, reliable, and efficient Excel spreadsheets. Use this guide to automate virtually any routine Excel task: save yourself hours, days, maybe even weeks. Make Excel do things you thought were impossible, discover macro techniques you won't find anywhere else, and create automated reports that are amazingly powerful. Bill Jelen and Tracy Syrstad help you instantly visualize information to make it actionable; capture data from anywhere, and use it anywhere; and automate the best new features in Excel 2019 and Excel in Office 365. You'll find simple, step-by-step instructions, real-world case studies, and 50 workbooks packed with examples and complete, easy-to-adapt solutions. By reading this book, you will: Quickly master Excel macro development Work more efficiently with ranges, cells, and formulas Generate automated reports and quickly adapt them for new

requirements Learn to automate pivot tables to summarize, analyze, explore, and present data Use custom dialog boxes to collect data from others using Excel Improve the reliability and resiliency of your macros Integrate data from the internet, Access databases, and other sources Automatically generate charts, visualizations, sparklines, and Word documents Create powerful solutions with classes, collections, and custom functions Solve sophisticated business analysis problems more rapidly About This Book For everyone who wants to get more done with Microsoft Excel in less time For business and financial professionals, entrepreneurs, students, and others who need to efficiently manage and analyze data

**Restoring the Quality of Our Environment** - United States President of the United States 1965

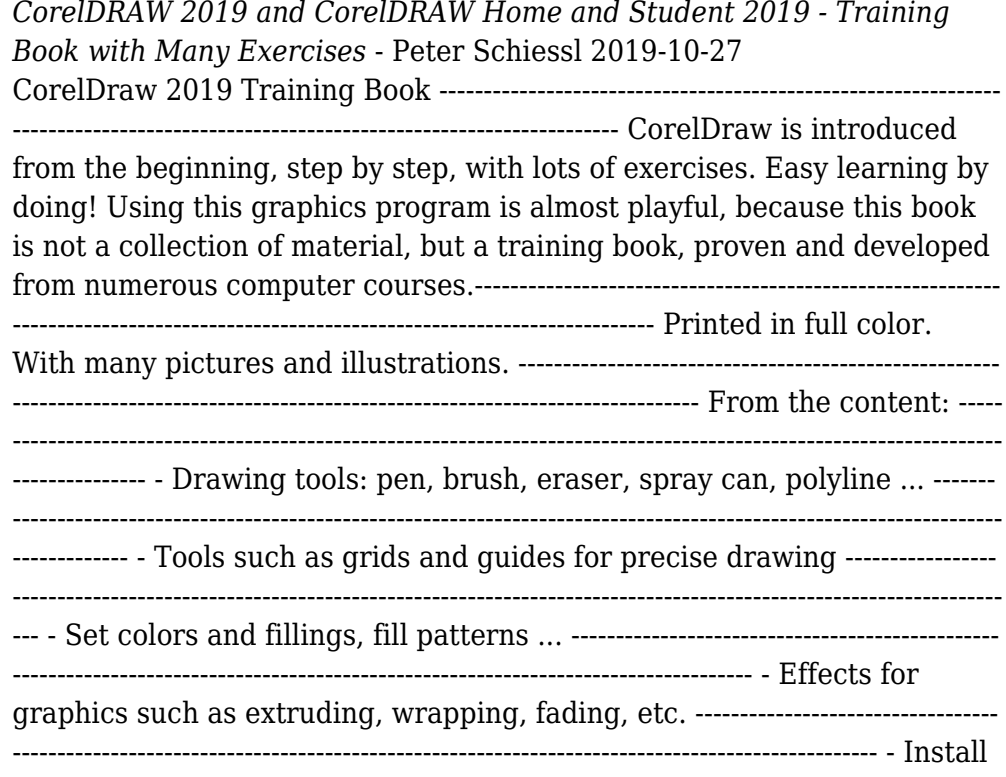

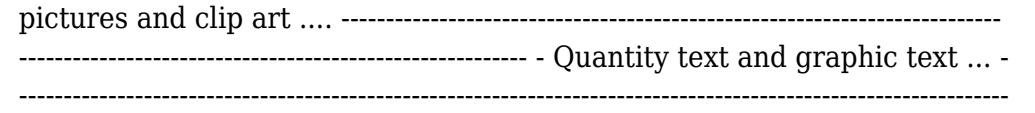

------------------- - Create business cards, leaflets, brochures, graphics ... ------ ----------------------------------------------------------------------------------------------------

-------------- With lots of exercises, the material is explained step by step, to be understood on your PC. ---------------------------------------------------------------------

-------------------------------------------------------------- Of course, a lot can be looked up on the Internet today, but beginners usually do not know what is possible with a graphics program and therefore do not even come up with the idea of looking for it, here the book takes the reader by the hand and shows exercise for exercise the possibilities and drawing techniques.

-------------------- After completing your studies, you can not only draw private DVD stickers or birthday invitations, but also design professional applications, e.g. company logos or advertising posters, for the latter our Built-Up Volume is recommended as an addition. ------------------------------------

---------------------------------------------------------------------------------------------------------------

----------------------------------------------------------------------------------------------- We have

three books on almost every version of CorelDRAW: a training book for the CorelDRAW graphics drawing program, a training book for the Corel Photo-Paint photo program (for photo editing) included in the CorelDRAW Suite, and a Built-Up Volume for both with more sophisticated exercises and techniques.

**CorelDRAW X6 The Official Guide** - Gary David Bouton 2012-09-06 The only official guide to CorelDRAW—fully updated throughout to cover all the new features of the latest release CorelDRAW X The Official Guide is the one-stop tutorial/reference for learning how to create gorgeous graphics for a variety of print and web uses. Veteran graphic designer and author Gary Bouton shows you how to use the new product features, and shows off beautiful graphics and techniques in this Corel-authorized guide. Packed with examples and techniques, this book delivers details no CorelDRAW user can afford to be without! Ideal for beginners through experts getting started on the new release, the book explains how to install the software, use the illustration and drawing tools, work with

text, apply colors, fills, and outlines, apply special effects, and work in 3D. CorelDRAW X The Official Guide Offers hundreds of tips, tricks, and shortcuts that show how to get the most out of product features, not just what the features do Includes online access to 30+ video tutorials of hands-on instruction from the author, plus CorelDRAW native files, stock images for tutorials in Corel PHOTO-PAINT, custom typefaces designed by the author, and other useful starter pieces for learning CorelDRAW Includes a full-color insert demonstrating results of various filters and effects Provides a comprehensive CorelDRAW X reference as well as drawing tips and illustration techniques Discusses print and web use and potential issues Explains how to use PHOTO-PAINT, Corel's imageediting tool

**Weird But True 2: Expanded Edition** - National Kids 2018 Offers a collection of true facts about such topics as animals, food, science, outer space, geography, and weather.

### **The Ancient Quarrel Between Poetry and Philosophy** - Thomas Gould 2016-04-03

Current date of publication from iPage.IngramContent.com.

**Up and Running with Affinity Designer** - Kevin House 2021-09-29 Add Affinity Designer to your creative skillset while creating innovative designs and illustrations, building a solid foundation for your future Key Features Understand Affinity Designer's interface and setup, discover its capabilities, and develop an efficient workflow Harness the power of an easy and flexible vector and pixel workflow in one application Learn practical skills and gain the confidence to power your own creative projects Book Description Affinity Designer is a widely adopted creative application, and in a reasonably short space of time, it has become a leading design and illustration application. Affinity Designer, along with Affinity Photo and Affinity Publisher, is part of a suite of award-winning creative software applications developed by Serif Europe. Built on the latest technologies, which make it fast and smooth, Affinity Designer is quickly becoming the go-to professional creative application for vector drawing and pixel-based painting. Up and Running with Affinity Designer is a comprehensive hands-on guide to the Affinity Designer software.

Whether you're new to the creative industry, a seasoned professional looking for a proven alternative, or an enthusiastic hobbyist, this book will help you get up to speed in no time. You'll learn how to create documents and explore workflow best practices while working through practical exercises using the knowledge and skills developed in each chapter to solidify your understanding of the fundamentals. Finally, you'll bring it all together with real-world practical applications by building a fun logo and professional illustration, forming a base for in-depth exploration in your own projects. By the end of this Affinity Designer book, you'll have gained the knowledge and confidence to use Affinity Designer as part of your creative toolset. What you will learn Explore the interface and unique UX characteristics of Affinity Designer Discover features that allow you to manipulate and transform objects Apply color, shading, and effects to create unique compositions Employ layers to organize and simplify complex projects Use grids, guides, and snapping features as design aids Adapt to Affinity Designer's custom workspaces and keyboard shortcuts Explore the workflow and design best practices for more predictable and successful outcomes Identify potential stumbling blocks in your design process and learn how to avoid them Who this book is for This Affinity Designer book is for graphic designers, artists, illustrators, and hobbyists. Anyone curious about Affinity Designer's unique toolset and vector and pixel workflows or looking for cost-effective alternatives to the Adobe suite will find this book useful. Experience in working with other similar tools will be helpful, but not necessary.

# **Cases on Active Blended Learning in Higher Education** - Padilla Rodriguez, Brenda Cecilia 2021-02-12

Active blended learning (ABL) is a pedagogical approach that combines sensemaking activities with focused interactions in appropriate learning settings. ABL has become a great learning tool as it is easily accessible online, with digitally rich environments, close peer and tutor interactions, and accommodations per individual learner needs. It encompasses a variety of concepts, methods, and techniques, such as collaborative learning, experiential learning, problem-based learning,

team-based learning, and flipped classrooms. ABL is a tool used by educators to develop learner autonomy, engaging students in knowledge construction, reflection, and critique. In the current educational climate, there is a strong case for the implementation of ABL. Cases on Active Blended Learning in Higher Education explores strategies and methods to implement ABL in higher education. It will provide insights into teaching practice by describing the experiences and reflections of academics from around the world. The chapters analyze enablers, barriers to engagement, outcomes, implications, and recommendations to benefit from ABL in different contexts, as well as associated concepts and models. While highlighting topics such as personalized university courses, remote service learning, team-based learning, and universal design, this book is ideal for in-service and preservice teachers, administrators, instructional designers, teacher educators, practitioners, researchers, academicians, and students interested in pedagogical approaches aligned to ABL and how this works in higher education institutions.

**How Do I Do That In InDesign?** - Dave Clayton 2019-10-24 Adobe InDesign is the clear software of choice for designers in desktop publishing and typesetting. With it, designers create professional, eyecatching posters, flyers, brochures, magazines, newspapers, presentations, books, and ebooks. Because it has so much power and depth, sometimes the things you need are…well…kinda hidden or not really obvious. There will be a lot of times when you need to get something done in InDesign, but you have no idea where Adobe hid that feature, or what the "secret handshake" is to do that thing you need now so you can get back to working. That's why this book was created: to get you to the technique, the shortcut, or exactly the right setting, right now. Here's how it works: When you need to know how to do a particular thing, you turn to the chapter where it would be found, find the thing you need to do (it's easy—each page covers just one single topic), and designer and author Dave Clayton tells you exactly how to do it just like he was sitting there beside you, using the same casual style as if he were telling a friend. That way, you get back to working in InDesign fast.<

This isn't a book of theory, full of confusing jargon and detailed multistep concepts. This is a book on which button to click, which setting to use, and exactly how and when to use it, so you're never "stuck" in InDesign again. This will be your "go to" book that sits within reach any time you're working in InDesign, and you are going to love having this type of help right at your fingertips.

*Slave Stealers* - Timothy Ballard 2018-09-04

Follow two abolitionists who fought one of the most shockingly persistent evils of the world: human trafficking and sexual exploitation of slaves. Told in alternating chapters from perspectives spanning more than a century apart, read the riveting 19th century first-hand account of Harriet Jacobs and the modern-day eyewitness account of Timothy Ballard. Harriet Jacobs was an African-American, born into slavery in North Carolina in 1813. She thwarted the sexual advances of her master for years until she escaped and hid in the attic crawl space of her grandmother's house for seven years before escaping north to freedom. She published an autobiography of her life, Incidents in the Life of a Slave Girl, which was one of the first open discussions about sexual abuse endured by slave women. She was an active abolitionist, associated with Frederick Douglass, and, during the Civil War, used her celebrity to raise money for black refugees. After the war, she worked to improve the conditions of newly-freed slaves. As a former Special Agent for the Department of Homeland Security who has seen the horrors and carnage of war, Timothy Ballard founded a modern-day "underground railroad" which has rescued hundreds of children from being fully enslaved, abused, or trafficked in third-world countries. His story includes the rescue and his eventual adoption of two young siblings--Mia and Marky, who were born in Haiti. Section 2 features the lives of five abolitionists, a mix of heroes from past to present, who call us to action and teach us life lessons based on their own experiences: Harriet Tubman--The "Conductor"; Abraham Lincoln--the "Great Emancipator"; Little Mia--the sister who saved her little brother; Guesno Mardy--the Haitian father who lost his son to slave traders; and Harriet Jacobs--a teacher for us all.

CorelDRAW Graphics Suite 2019 / 2020 - Einstieg und Praxis - Michael Gradias 2020-09-23

**CorelDRAW X7: The Official Guide** - Gary David Bouton 2014-10-21 The Only Corel-Authorized Guide to CorelDRAW X7 CorelDRAW X7: The Official Guide shows you how to create photorealistic illustrations, lay out text and graphics, import and edit photos, add special effects to vector art and photos, and transform 2D objects into 3D artwork. You'll also get expert tips for printing work that matches what you've designed on your monitor. Step-by-step tutorials based on downloadable sample files let you learn by doing. Explore and master CorelDRAW's menus, palettes, and dockers Add Paragraph Text, Artistic Text, and customshaped text to your designs Explore the new Content Exchange for access to new, exciting patterns and other fills Create the illusion of 3D objects with the Perspective and Extrude tools Dramatically edit objects with the Smear, Twirl, Attract, Repel, and Distortion tools Add elements of photorealism to your drawings with lens effects, transparency, shadows, glows, and bevels Combine photos with vector graphics in CorelDRAW, and perform advanced editing in PHOTO-PAINT **KPI Mega Library** - Rachad Baroudi, Ph.d. 2016-10-28 The purpose of this guide book is to give the reader a quick and effective access to the most appropriate Key Performance Indicator (KPI). The 36,000 KPIs are categorized in a logical and alphabetical order. Many organizations are spending a lot of funds on building their strategic planning and performance management capabilities. One of the current challenges is the difficulty to know what KPIs are used in similar situations. This book main objective is to acquaint the reader with available KPIs measuring performance of a specific industry, sector, international topic, and functional area. The book is divided into three sections:1) Organization Section: 32 Industries | 385 Functions | 11,000 KPIs2) Government Section: 32 Sectors | 457 Functions | 12,000 KPIs3) International Section: 24 Topics | 39 Sources | 13,000 KPIsREVIEWS: "It's very interesting book. Let me also use this opportunity to congratulate you on it" Augustine Botwe, M&E Consultant - Sweden

"Thank you for this book. As an OD and performance consultant, it will be great to have a reference like this to help assist clients and not reinvent the wheel. Congratulations on making this happen with admiration" Sheri Chaney Jones - Ohio, USA"Fabulous book! I bought it for my company. Good work!" Elizabeth Amini, CEO, Strategist - LA, USA"Congratulations for this tremendous work you have done with this book!" Roxana Goldstein, Monitoring Consultant - Argentina "This looks like a very important reference for me in my BSC consulting practice." Edy Chakra, Partner, ADDIMA Consulting - UK"Congratulations for your book, it is very comprehensive!" Rafael Lemaitre - Manager at Palladium Group - Spain"Many thanks for sharing this valuable information. I will use as reference in my work." Edi Indriyotomo - Senior IT Mgr. - Indonesia"I am reading my copy of your great book "KPI Mega Library" which I bought from Amazon. Thank you, great effort!" Basel A - Kuwait"It's a great idea, for folks who don't have a clue where to start. If you're a strategy consultant who shapes strategies for your clients, you need a tailored set of performance metrics" Shelley Somerville, Social Change Strategist - LA, USA"A very comprehensive list of KPIs across a number of functions, industries, etc. As an organizational consultant, I could use this resource as a jumping off point to discuss KPIs with a client based on their particular needs. This book could be a great tool to pick and choose the correct KPIs based on a number of criteria" Anthony Bussard - Dynamic, Innovative HR Effectiveness Consultant - Boston **CorelDraw Graphics Suite 2019 - Einstieg und Praxis** - Michael Gradias 2019-08-30

**CorelDRAW X8: The Official Guide** - Gary David Bouton 2017-02-03 The Corel-Authorized Guide to CorelDRAW®—Updated for CorelDRAW X8 This thoroughly revised guide offers complete coverage of CorelDraw X8, including the revamped interface and brand-new features. CorelDRAW X8: The Official Guide shows anyone—from a beginner to an experienced illustrator—how to create top-drawer commercial graphics and exquisite artwork. You will learn to draw photorealistic illustrations, use shortcuts to create complex art, lay out text like a pro, add special

effects, and transform 2D objects into 3D graphics. The book features tips for printing high-quality work that matches what you've designed on your monitor. • Work in the customizable interface redesigned to reflect Windows<sup>®</sup> Metro style • Explore and understand the software's menus, palettes, and dockers • Lay out brochures, flyers, and other multi-page documents • Add paragraph, artistic, and custom-shaped text to your designs • Search the Content Exchange for fonts, vector patterns, background designs, and the Get More docker • Use the Perspective, Extrude, Smear, Twirl, Attract, Repel, and Distortion tools • Incorporate lens effects, transparency, shadows, glows, and bevels • Put all the elements together in a professional, visually compelling way with layout and design tips from the author

*Pure Biology* - 1981

# Adobe Illustrator CC For Dummies - David Karlins 2020-01-29

Get to know your digital drawing board Adobe Illustrator CC offers a vibrant tool for creating drawings and illustrations in a digital environment. It takes some practice to get a feel for the digital pens, pencils, paintbrushes, and erasers, though. Adobe Illustrator CC For Dummies offers the guidance you need to turn your ideas into real drawings. Written by an Illustrator trainer and expert, this book walks those new to the tool through the basics of drawing, editing, and applying the unique tools found in this popular program. Create illustrations using simple shapes Touch up images using pen, pencil, and brush tools Import your illustrations into other graphic apps Apply special effects and add type This book is essential reading for new and beginning illustrators who are either adopting a digital tool for the first time, switching from an existing tool to Illustrator, or adding Illustrator know-how to existing Adobe knowledge.

Affinity Photo Workbook - Affinity Team 2017

# **Overcoming School Refusal** - Joanne Garfi 2018-01-31

School refusal affects up to 5% of children and is a complex and stressful issue for the child, their family and school. The more time a child is away

from school, the more difficult it is for the child to resume normal school life. If school refusal becomes an ongoing issue it can negatively impact the child's social and educational development. Psychologist Joanne Garfi spends most of her working life assisting parents, teachers, school counsellors, caseworkers, and community policing officers on how best to deal with school refusal. Now her experiences and expertise are available in this easy-to-read practical book. Overcoming School Refusal helps readers understand this complex issue by explaining exactly what school refusal is and provides them with a range of strategies they can use to assist children in returning to school. Areas covered include: • types of school refusers • why children refuse to go to school • symptoms • short term and long term consequences • accurate assessment • treatment options • what parents can do • what schools can do • dealing with anxious high achievers • how to help children on the autism spectrum with school refusal

### **Affinity Publisher. Beginner's Jumpstart Guide** - Dawid Tuminski 2021-05-27

Do you want to create your own Affinity Pubisher pbulications, but don't want to go through all the documentation that will make you more confused than confident?Here's a Beginner's Jump Start Guide to Affinity Publisher. A book that will help you become an independent Affinity Publisher user.Inside you will learn everything to quickly start creating your own Publisher projects, including: creating and managing documents, using pages and spreads, working with text, importing assets (like images and other documents) or printing.To finish it all up, we will use all that we've learnt to create a nicely looking poster. By the end of this book you should be able to start working with Affinity Publisher independently and create your posters, brochures, flyers etc. without hassle.

*COREL DRAW TRAINING GUIDE* - Satish Jain/M.Geetha 2018-06-02 This guide is a step-by-step training manual for learning a very versatile and useful Graphic package namely CorelDRAW Graphics Suite X8.The book begins with the basics of CorelDRAW in Chapter 1 and 2. Chapter 3 explains the making of basic drawing, as well as the artistic media

tools.Chapter 4 covers advanced drawing to work with basic tools and shapes such as grouping, ungrouping, aligning and distribute objects.Chapter 5 and 6 explain Paragraph text editing, artistic text and its formatting.Chapter 7 deals with Layers and Symbols.Chapter 8 and 9 describe the Outline tool and Fill tool. These tools are useful for giving different artistic impact to the graphic objects.Chapter 10 enables you to deal with Interactive tools and the way CorelDRAW Graphics Suite X8 manages them.Chapter 11 explains the power of editing and manipulating images with ease. Chapter 12 deals with page layout and last Chapter deals with printing and publishing a document.The notable

features of this training guide are:Detailed exposition of basic and advanced tools available in this graphics package.Step-by-step description of various commands and managing long documents.Different types of text styles are described using different methods. Importing and Exporting of graphic documents are explained in detail.

#### **Junior Theory Level 1** - Joyce Ong 2011-01-01

Junior Theory Level 1 - a foundational music theory book specifically designed for children aged 4-7.